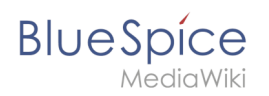

## **Inhaltsverzeichnis**

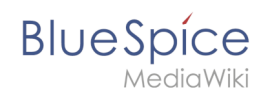

# **Performance-Optimierungen: PHP**

### Inhaltsverzeichnis

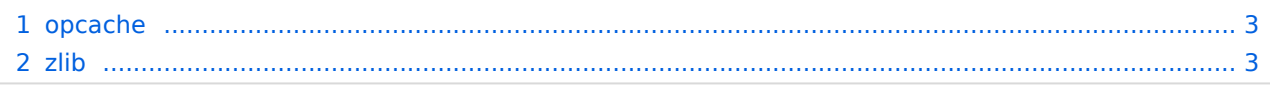

<span id="page-2-0"></span>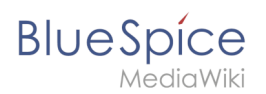

#### opcache

Aktivieren Sie die Zend-Erweiterung opcache in PHP. In der php.ini empfehlen wir folgende Konfiguration:

```
opcache.enable=1
opcache.enable_cli=0
opcache.memory_consumption=512
opcache.max_accelerated_files=1000000
opcache.validate_timestamps=1
opcache.revalidate_freq=2
opcache.optimization_level=0x7FFF9FFF
```
*Nur bis BlueSpice 4.2.x*: -v4.2.x Außerdem sollten Sie die Konfigurationsdateien von BlueSpice ( extensions/BlueSpiceFoundation/config/\* sowie im Farming sfinstances/\* /extensions/BlueSpiceFoundation/config/\* ) in die Blacklist von Opcache ( opcache.blacklist\_filename )aufnehmen.

[Weitere Informationen hierzufinden Sie in der offiziellen PHP-Dokumentation](https://php.net/manual/de/opcache.configuration.php)

#### <span id="page-2-1"></span>zlib

Aktivieren Sie die Erweiterung zlib. In der php.ini empfehlen wir folgende Konfiguration:

```
zlib.output_compression = On
zlib.output<sub>comp</sub>ression_level = 9
```
[Weitere Informationen finden Sie in der offiziellen PHP-Dokumentation](http://php.net/manual/de/zlib.configuration.php)